# МИНИСТЕРСТВО ОБРАЗОВАНИЯ И НАУКИ РЕСПУБЛИКИ БУРЯТИЯ ГОСУДАРСТВЕННОЕ БЮДЖЕТНОЕ ПРОФЕССИОНАЛЬНОЕ ОБРАЗОВАТЕЛЬНОЕ УЧРЕЖДЕНИЕ «БУРЯТСКИЙ АГРАРНЫЙ КОЛЛЕДЖ ИМ.М.Н.ЕРБАНОВА» (ГБПОУ «БУРЯТСКИЙ АГРАРНЫЙ КОЛЛЕДЖ ИМ. М.Н. ЕРБАНОВА»)

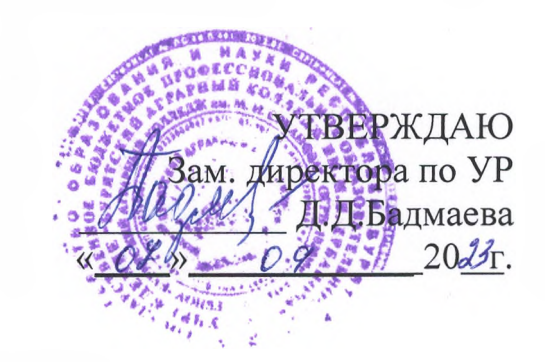

## МЕТОДИЧЕСКИЕ РЕКОМЕНДАЦИИ

по написанию отчета по производственной практике для специальности 21.02.08 «Прикладная геодезия» среднего профессионального образования по программе базовой подготовки

квалификация: **техник-геодезист** форма обучения - **очная** нормативный срок обучения: на базе основного общего образования-Згода **и 10 месяцев** на базе среднего (полного) общею образования 2 i ода 10 месяцев

Улан-Удэ, 2023г.

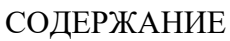

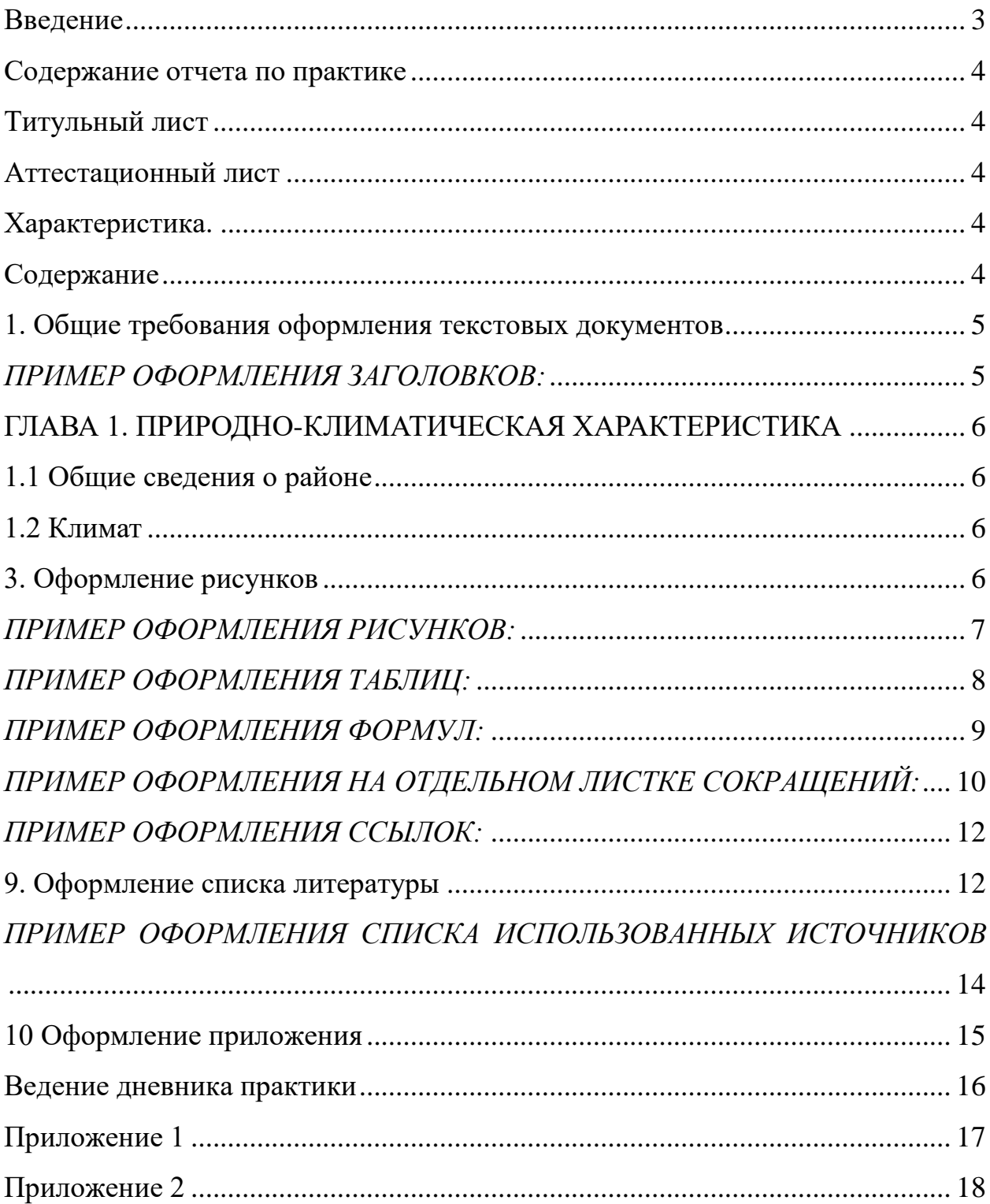

#### **Введение**

<span id="page-2-0"></span>Производственная практика является обязательной частью учебного плана. Целью производственной практики является:

 закрепление теоретических знаний по блоку профессиональных дисциплин;

приобретение практических навыков по специальности;

 изучение документооборота в экономических и правовых подразделениях предприятий и организаций;

 развитие элементов профессиональной квалификации, связанных с использованием информационных технологий;

изучение действующих информационных систем.

При прохождении производственной практики студенты изучают и анализируют:

- структуру экономических и правовых организаций;
- состав входной и выходной документации;
- процесс обработки экономической и правовой информации;
- состав и структуру технических средств автоматизации;
- состав и структуру используемого программного обеспечения;

 организацию эксплуатации технических и программных средств автоматизации.

По итогам производственной практики студент должен представить руководителю практики отчет. Отчет по практике предоставляется студентом в качестве **квалификационной** работы по факту прохождения практики на определенном предприятии в рамках программы курса обучения. Данная работа, как правило, включает краткое описание предприятия, сферы его деятельности и организационной структуры, специфики отдела, в котором студент проходил практику, с описанием своих должностных обязанностей, предметом исследования и полученными результатами. **Данная работа на 80% носит практический характер и подразумевает проведение расчетов, исследований и экспериментов и обоснование полученных результатов.**

## **Личная подпись студента ставится на последней странице списка использованных источников.**

## **Содержание отчета по практике**

#### <span id="page-3-0"></span>**Отчет состоит из:**

- титульного листа;
- аттестационного листа;
- характеристики;
- содержания;
- введения;
- основной части;
- заключения;
- приложений.

<span id="page-3-1"></span>**Титульный лист** оформляется по установленному образцу (Приложение 1).

Если студен все виды практики проходит на одном предприятии, то на титульном листе указывается одно предприятие (место практики) и полный период практики. Если студент проходит практику на разных предприятиях, то на титульном листе необходимо указать два предприятия (место практики) и указать срок прохождения практики для конкретного предприятия.

<span id="page-3-2"></span>**Аттестационный лист** (стр. 23-27 Программы производственной практики), является основанием для оформления дневника- отчета по производственной практике и заполняется руководителем от организации, где студент проходил практику. п. 1 Аттестационного листа должен полностью совпадать с ФИО студента в паспорте, п. 2 полностью совпадает с данными учредительных документов, п. 3 полностью совпадает со сроками указанными в договоре и приказе по производственной практике, п. 5 отражает качество выполнения работ в соответствии с технологией и (или) требованиями организации, которое должно быть раскрыто в характеристике на студента- практиканта. Аттестационный лист распечатывается на одном листе с обеих сторон, имеет подпись, расшифровку подписи руководителя практики от организации и круглую печать. *Аттестационный лист не вшивается в отчет, а прилагается в отдельном файле*.

<span id="page-3-3"></span>**Характеристика.** По окончании практики студент получает у руководителя практики характеристику. Характеристика должна содержать описание деловых, производственных, а также коммуникационных навыков. Наличие оценок в характеристике обязательно! Характеристика должна быть подписана руководителем практики и заверена печатью организации (Приложение 2). *Характеристика не вшивается в отчет, а прилагается в отдельном файле.*

<span id="page-3-4"></span>**Содержание** оформляется по образцу (Приложение 3).Содержание является важнейшим элементом справочно-сопроводительного аппарата, дающим общее представление о структуре отчета по практике. Представляя собой систему заголовков всех более или менее значимых частей (глав, разделов, подразделов, пунктов, подпунктов) с указанием номеров страниц, с которых начинаются эти элементы в отчете, содержание позволяет легко найти тот или иной материал. Приложения обозначаются одним словом и указывается страница начала приложений. В соответствии с требованиями ГОСТ 7.32-2017 содержание должно быть автособираемым.

## **1. Общие требования оформления текстовых документов**

<span id="page-4-1"></span><span id="page-4-0"></span>1.1 Изложение текста и оформление отчета выполняют в соответствии с требованиями **ГОСТ 7.32 - 2017**. Страницы текста отчета и включенные в отчет иллюстрации и таблицы должны соответствовать формату А4 по ГОСТ 9327. Допускается применение формата А3 при наличии большого количества таблиц и иллюстраций данного формата.

1.2 Отчет должен быть выполнен любым печатным способом на одной стороне листа белой бумаги формата А4 через полтора интервала. Шрифт TimesNewRoman, размер 14. Цвет шрифта должен быть чёрным. Для акцентирования внимания может применяться выделение текста с помощью шрифта иного начертания, чем шрифт основного текста, но того же кегля и гарнитуры. Разрешается для написания определенных терминов, формул, теорем применять шрифты разной гарнитуры.

По всем сторонам листа оставляют поля от края листа. Размеры: левого поля - 30 мм; правого поля - 15 мм; верхнего поля - 20 мм; нижнего поля - 20 мм.

**2. Нумерация страниц, разделов, подразделов, пунктов и подпунктов в текстовых документах**

2.1 В студенческих работах- нумерация страниц, разделов, подразделов, пунктов, рисунков, таблиц, формул, приложений осуществляется арабскими цифрами без знака №.

2.2 Страницы работы следует нумеровать арабскими цифрами, соблюдая сквозную нумерацию по всему тексту. Номер страницы ставится в центре нижней части страницы без точки.

2.3 Титульный лист не нумеруют, но включают в общую нумерацию работы. После титульного листа следует файл с вложенным аттестационным листом, далее файл с характеристикой, которые не нумеруются. Лист СОДЕРЖАНИЕ нумеруется со 2 страницы.

2.4 Текст основной части студенческой работы делят на главы, параграфы.

2.5 Заголовки структурных частей студенческих работ "СОДЕРЖАНИЕ", "ВВЕДЕНИЕ", "ЗАКЛЮЧЕНИЕ", "СПИСОК ИСПОЛЬЗОВАННЫХ ИСТОЧНИКОВ", "ПРИЛОЖЕНИЯ" и заголовки разделов основной части следует располагать по центру без точки в конце и писать (печатать) прописными буквами, не подчеркивая.

2.6 Заголовки глав, введение, заключение, содержание, список использованных источников, приложения печатаются заглавными (прописными, т.е. большими) буквами полужирным шрифтом – в тексте и в содержании. Эти разделы работы начинаются с новой страницы. Заголовки глав и параграфов располагать по центру страницы с абзацным отступом 1,25 мм. Заголовки имеют формат междустрочного интервала: до – 12 пт, после – 6 пт (Формат/Абзац/Интервал/Перед – 12 пт и После – 6 пт). Переносы слов в заголовках не допускаются.

Подзаголовки (названия параграфов) печатаются с прописной буквы, далее строчные буквы. Подзаголовки располагать по ширине страницы– от абзацного отступа 1,25 см.

Каждую структурную часть (главу) студенческой работы и заголовки разделов основной части необходимо начинать с новой страницы.

2.7 Номер параграфа состоит из номеров главы и параграфа в главе, разделенных точкой. В конце номера точка не ставится. Заголовки параграфов следует печатать с абзацного отступа с прописной буквы без точки в конце, не подчеркивая. Если заголовок состоит из двух предложений, их разделяют точкой. Переносы слов в заголовках не допускаются.

## *ПРИМЕР ОФОРМЛЕНИЯ ЗАГОЛОВКОВ:*

## <span id="page-5-0"></span>ГЛАВА 1. ПРИРОДНО-КЛИМАТИЧЕСКАЯ ХАРАКТЕРИСТИКА

1.1 Общие сведения о районе

<span id="page-5-1"></span>Закаменский район расположен в юго-западной части Республики Бурятия в горах Восточных Саян на высоте от 700 до 1300 метров над уровнем моря. На юге и юго-западе граничит с Монголией, на северо-западе с Тункинским районом, на севере - с Иркутской областью, на северо-востоке – с Джидинским районом.

*[здесь ставится один интервал]*

## 1.2 Климат

<span id="page-5-2"></span>Климат на территории Закаменского района резко-континентальный и характеризуется высокими летними и низкими зимними температурами, резким колебанием суточных температур, неравномерным годовым распределением осадков, ранними осенними заморозками, что отрицательно влияет на рост и развитие растений.…………………………………

## **3. Оформление рисунков**

<span id="page-5-3"></span>3.1 По ГОСТ 7.32-2017 на все рисунки в тексте должны быть даны ссылки. Рисунки должны располагаться непосредственно после текста, в котором они упоминаются впервые, или на следующей странице. Рисунки нумеруются арабскими цифрами, при этом нумерация может быть сквозной, допускается нумеровать и в пределах раздела (главы). В последнем случае номер рисунка состоит из номера раздела и порядкового номера иллюстрации, разделенных точкой (например:Рисунок 1.1). Подпись к рисунку располагается под ним посередине строки. Слово «Рисунок» пишется полностью. Точка в конце названия не ставится.

3.2 Если в работе есть приложения, то рисунки каждого приложения обозначают отдельной нумерацией арабскими цифрами с добавлением впереди обозначения приложения (например: Рисунок А.3).

## *ПРИМЕР ОФОРМЛЕНИЯ РИСУНКОВ:*

Структура взносов и выплат в 2003 году представлена на рис. 2.1 и рис.

<span id="page-6-0"></span>2.2.

Примечание: в круглых скобках написание рис.2.1 сохраняется.

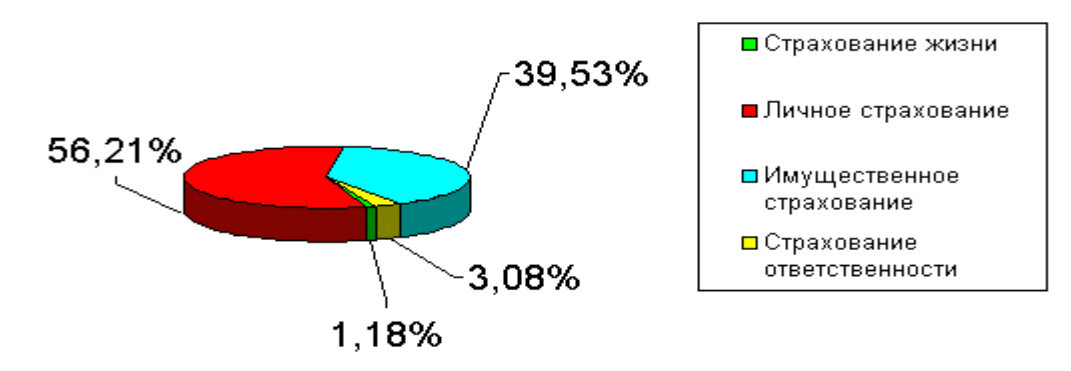

Рисунок 2.1 - Структура взносов «Росгосстрах-Сибирь» по итогам 2003 г.

*или*

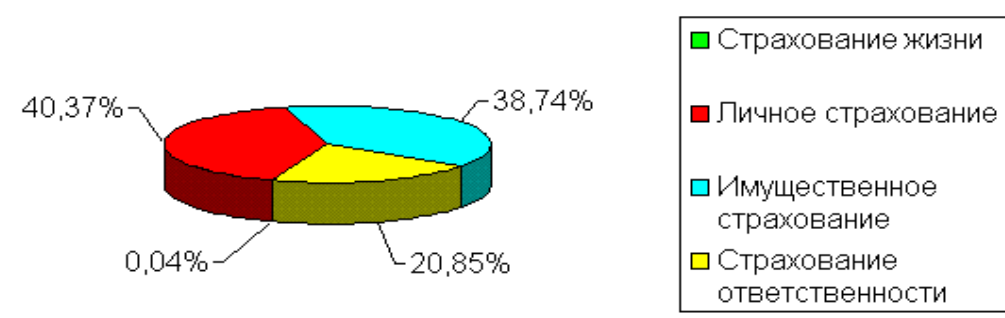

Рисунок 2 - Структура выплат «Росгосстрах - Сибирь» по итогам 2003г.

#### **4. Оформление таблиц**

4.1 По ГОСТ 7.32-2017 на все таблицы в тексте должны быть ссылки. Таблица должна располагаться непосредственно после текста, в котором она упоминается впервые, или на следующей странице. Все таблицы нумеруются (нумерация сквозная, либо в пределах раздела - в последнем случае номер таблицы состоит из номера раздела и порядкового номера внутри раздела, разделенных точкой (например: Таблица 1.2).Таблицы каждого приложения обозначают отдельной нумерацией арабскими цифрами с добавлением впереди обозначения приложения (например: Таблица В.2). Слово «Таблица» пишется полностью. Название таблицы следует помещать над таблицей по ширине, с абзацным отступом с ее номером через тире (например: Таблица 3 - Доходы фирмы). Точка в конце названия не ставится.

4.2При переносе таблицы на следующую страницу название помещают только над первой частью, при этом нижнюю горизонтальную черту, ограничивающую первую часть таблицы, не проводят. Над другими частями также слева пишут слово «продолжение» и указывают номер таблицы (например: продолжение таблицы 1).

4.3 Шрифт в таблице на один размер меньше чем в тексте. Например, если текст 14 шрифт, то в таблице 12 шрифт. Интервал в таблице одинарный, без абзацного отступа.

## *ПРИМЕР ОФОРМЛЕНИЯ ТАБЛИЦ:*

<span id="page-7-0"></span>Главная функция производственных основных средств - повышение производительности общественного труда……. Состав, структура и динамика основных средств СПК «Победа» представлены в таблице 4.

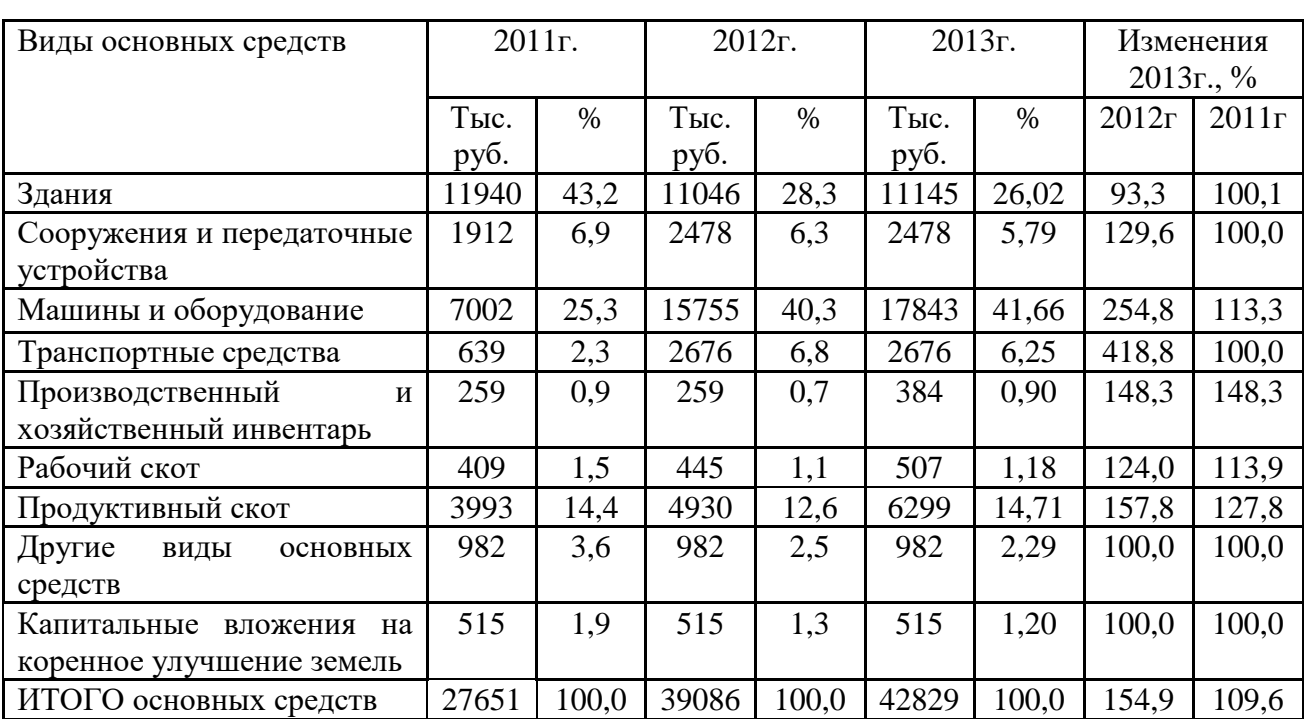

Таблица 4 - Состав, структура и динамика основных средств СПК «Победа»

## **5. Оформление формул и уравнений**

5.1 В студенческих работах формулы следует нумеровать сквозной нумерацией арабскими цифрами, которые записываются на уровне формулы справа в круглых скобках. Ссылки в тексте на порядковые номера формул дают в скобках, например: в формуле (4).

5.2 Допускается нумерация формул в пределах раздела. В этом случае номер формулы состоит из номера раздела и порядкового номера формулы, разделенных точкой, например: (4.2).

5.3 Формулы и уравнения следует выделять из текста в отдельную строку. Выше и ниже каждой формулы и уравнения необходимо оставлять не менее одной свободной строки. В качестве символов физических величин в формуле следует применять обозначения, установленные соответствующими нормативными документами. Пояснение символов и числовых

коэффициентов, если они не пояснены ранее, должны быть приведены непосредственно под формулой. Пояснение каждого символа следует давать с новой строки в той последовательности, в которой символы приведены в формуле. Первая строка пояснения должна начинаться со слова "где" (без двоеточия).Формулы, следующие одна за другой и не разделенные текстом, отделяют запятой.

5.4 Переносить формулы на следующую строку допускается только на знаках выполняемых операций, причем знак в начале следующей строки повторяют. При переносе формулы на знаке умножения применяют знак "х".

5.5 Порядок изложения математических уравнений такой же, как и формул.

5.6 Формулы в приложениях имеют отдельную нумерацию в пределах каждого приложения с добавлением впереди обозначения приложения, например: (В.2).

Допускается выполнение формул и уравнений рукописным способом черными чернилами.

## *ПРИМЕР ОФОРМЛЕНИЯ ФОРМУЛ:*

<span id="page-8-0"></span>Эффективностьиспользования кредитных ресурсов,  $\Theta_{\text{ko}}$ , ипроцентрезерва виспользованиикредитныхресурсов,  $R_{ucn}$ , характеризуютразличныепотериприб ылибанкаврезультатенедоиспользованиякредитныхресурсов:

$$
\mathcal{F}_{\varphi} = \frac{K_{p}}{KP},\tag{3.4}
$$

## **6. Оформление перечислений**

6.1По ГОСТ 7.32-2017 перед каждым перечислением следует ставить дефис или, при необходимости ссылки в тексте на одно из перечислений, строчную букву (за исключением ё, з, й, о, ч, ь, ы, ъ).

Для дальнейшей детализации перечислений необходимо использовать арабские цифры, после которых ставится скобка, а запись производится с абзацного отступа.

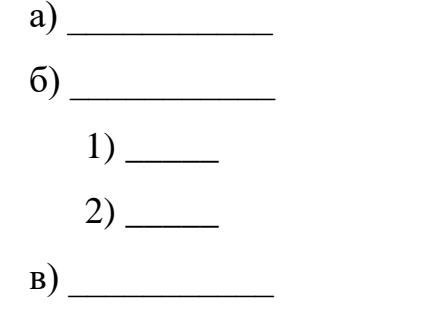

## **7. Сокращения в текстовых документах**

7.1 В студенческих работах - допускаются общепринятые сокращения и

аббревиатуры, установленные правилами орфографии и соответствующими нормативными документами, например: *с. - страница; г. -год; гг. - годы; мин. - минимальный; макс. - максимальный; абс. - абсолютный; отн. относительный; т.е. - то есть; т.д. 0 так далее; т.п. - тому подобное; др. другие; пр. - прочее; см. - смотри; номин. - номинальный; наим. наименьший; наиб. - наибольший; млн - миллион; млрд - миллиард; тыс. тысяча; канд. - кандидат; доц. - доцент; проф. - профессор; д-р - доктор; экз. - экземпляр; прим. - примечание; п. - пункт; разд. - раздел; сб. - сборник; вып. - выпуск; изд. - издание; б.г. - без года; сост. - составитель; Мн. - Минск, Спб. - Санкт-Петербург.*

7.2 Принятые в студенческих работах малораспространенные сокращения, условные обозначения, символы, единицы и специфические термины, повторяющиеся в работах более трех раз, должны быть представлены в виде отдельного перечня (списка).

7.3 Перечень сокращений, условных обозначений, символов, единиц и терминов следует выделить как самостоятельный структурный элемент студенческой работы и поместить его после структурного элемента "Содержание".

7.4 Текст перечня располагают столбцом. Слева в алфавитном порядке приводят сокращения, условные обозначения, символы, единицы и термины, справа - их детальную расшифровку.

## *ПРИМЕР ОФОРМЛЕНИЯ НА ОТДЕЛЬНОМ ЛИСТКЕ СОКРАЩЕНИЙ:*

## <span id="page-9-0"></span>СОКРАЩЕНИЯ И ОБОЗНАЧЕНИЯ

ВВП - Внутренний валовой продукт; РКЦ - Расчетно-кассовый центр

## **8. Оформление ссылок в тексте работы**

8.1 Ссылка - это словесное или цифровое указание внутри работы, адресующее читателя к другой работе (библиографическая ссылка) или фрагменту текста (внутритекстовая ссылка). Ссылка на источник обязательна при использовании заимствованных из литературы данных, выводов, цитат, формул и прочего, а также под каждой таблицей и иллюстрацией.

8.2 Библиографическую ссылку в тексте на литературный источник осуществляют путем приведения номера по списку источников или номера подстрочной сноски.

8.3 Номер источника по списку необходимо указывать сразу после упоминания в тексте, проставляя в квадратных скобках (в косых - в случае машинописного оформления) порядковый номер, под которым ссылка значится в списке источников.

8.4 Обязательно при использовании в работе заимствованных из

литературных источников цитат, иллюстраций и таблиц указывать наряду с порядковым номером источника номера страниц, иллюстраций и таблиц. Например: *[2, с.21], где 2 - номер источника в списке, 21 - номер страницы.*

*Библиографические ссылки употребляют:*

при цитировании;

при заимствовании положений, формул, таблиц, иллюстраций;

 при необходимости отсылки к другому изданию, где более полно изложен вопрос;

 при анализе в тексте опубликованных работ. *Есть два вида библиографических ссылок:*

1. Внутритекстовые – размещаются непосредственно в строке после текста, к которому относятся. Оформляются в скобках с указанием номера в списке литературы, например, (31). Ссылки на несколько конкретных работ автора могут быть даны, например, в форме [12-17, 19].

При цитировании, а также в случаях, требующих указания конкретной страницы источника, в скобках дополнительно указывается страница [12. C. 7] или страницы «от – до» [19. C. 7-9].

8.5 Если таблицы и иллюстрации составлены (разработаны) автором самостоятельно, то, используя внутритекстовое примечание (согласно 5.4- 5.6) под таблицей, а для иллюстраций под подрисуночным текстом, следует отметить, например: *Примечание. Источник: собственная разработка.*

8.6 Знак сноски выполняют арабскими цифрами. Допускается вместо цифр выполнять сноски звездочками: \*), \*\*), \*\*\*). При выполнении сноски звездочками применение более четырех звездочек не допускается.

8.7 Перенос сноски с данной страницы на следующую не допускается.

8.8 Внутритекстовые ссылки на разделы, подразделы, пункты, подпункты, иллюстрации, таблицы, формулы, приложения, перечисления следует писать, например: *"… в соответствии с разделом 2", "… согласно 2.1", "… по 2.1.2", "… в соответствии с 2.2, 3.2", "… в соответствии с таблицей 3", "… согласно рисунку 1", "… по формуле (7)", "… в соответствии с приложение 3" и т.п.*

В повторных ссылках на таблицы и иллюстрации можно указывать сокращенно слово "смотри", например: *см. таблицу 4, см. рисунок В.2.*

8.9 При ссылках на структурную часть текста, имеющую нумерацию из цифр, не разделенных точкой, следует указывать наименование этой части полностью, например: "… согласно разделу 4", "… по пункту 1", а при нумерации из цифр, разделенных точкой, наименование структурной части не указывают, например:*"… согласно 4.1", "… по 4.2.1", "… в соответствии с 1.4".*

8.10 При ссылках на стандарты и технические условия указывают только их обозначение, при этом допускается не указывать год их утверждения при условии полного описания стандарта и списке

## <span id="page-11-0"></span>использованных источников в соответствии с**ГОСТ 7.1-2003.** *ПРИМЕР ОФОРМЛЕНИЯ ССЫЛОК:*

## **Пример 1:**

Когда частица пролетает вблизи ядра, на неё действует кулоновская сила отталкивания [19.C. 7-9].

Подстрочные – размещаются внизу страницы, под строками основного текста, имеют сквозную нумерацию по всему документу.

## **Пример 2:**

Литературовед Левидов А.М. писал о том, что «не количество прочитанных книг служат показателем культуры чтения, а качество их потребления».<sup>1</sup>

\_\_\_\_\_\_\_\_\_\_\_\_\_\_\_\_\_

<sup>1</sup>Левидов, А.М. Литература и действительность / А.М. Левидов. – Л., 1987. – С. 409.

## **Пример 3:**

Таблица 2.1 - Крупнейшие выплаты компании\*

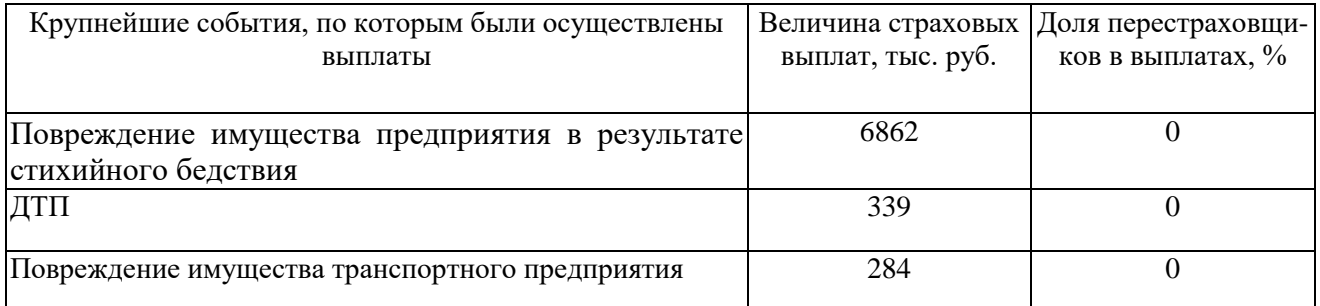

\* Примечание:составлена автором

## <span id="page-11-1"></span>**9. Оформление списка литературы**

9.1 Структура списка литературы

Государственного стандарта по оформлению списка литературы нет, но существует общепринятая практика. В колледже принято источники в списке литературы располагать в алфавитном порядке (относительно заголовка соответствующей источнику библиографической записи). При этом независимо от алфавитного порядка впереди обычно идут нормативные акты. Исходя, из этого можно считать устоявшимся правилом следующий порядок расположения источников:

## СПИСОК ИСПОЛЬЗОВАННЫХ ИСТОЧНИКОВ

нормативные акты;

- книги;
- печатная периодика;
- источники на электронных носителях локального доступа;
- источники на электронных носителях удаленного доступа

(т.е. интернет-источники).

В каждом разделе сначала идут источники на русском языке, а потом на иностранных языках (так же в алфавитном порядке).

9.3 Нормативные акты располагаются в следующем порядке:

 международные акты, ратифицированные Россией, причем сначала идут документы ООН;

- Конституция России;
- кодексы;
- федеральные законы;
- указы Президента России;
- постановления Правительства России;

 приказы, письма и пр. указания отдельных федеральных министерств и ведомств;

- законы субъектов России;
- распоряжения губернаторов;
- распоряжения областных (республиканских) правительств;

 судебная практика (т.е. постановления Верховного и прочих судов России);

законодательные акты, утратившие силу.

Федеральные законы следует записывать в формате:

Федеральный закон от [дата] № [номер] «[название]» // [официальный источник публикации, год, номер, статья]

Законы располагаются не по алфавиту, а по дате принятия (подписания Президентом России) - впереди более старые.

Если при написании работы использовался законодательный сборник или издание отдельного закона, в список литературы все равно следует записать закон (приказ и т.п.) с указанием официального источника публикации. Для федеральных актов такими источниками являются: «Собрание законодательства Российской Федерации», «Российская газета», «Собрание актов Президента и Правительства Российской Федерации» и др.

9.4 Рекомендуется представлять единый список литературы к работе в целом. В этом случае каждый источник упоминается в списке один раз, вне зависимости от того, как часто на него делается ссылка в тексте работы.

Произведения одного автора расставляются в списке по алфавиту заглавий или по годам публикации, в прямом хронологическом порядке (такой порядок группировки позволяет проследить за динамикой взглядов определенного автора на проблему).

9.5 Если у документа есть конкретные авторы, то впереди описания приводят имя автора. При наличии двух и трех авторов, как правило, указывают только имя первого. Если авторов четыре и более, то описание документа начинается с названия, а авторы идут после него через косую черту.

Редактор автором не является, но является ответственным. Его имя ставится после названия после косой черты.

<span id="page-13-0"></span>Имя автора приводят в форме, получившей наибольшую известность.

## *ПРИМЕР ОФОРМЛЕНИЯ СПИСКА ИСПОЛЬЗОВАННЫХ ИСТОЧНИКОВ* **Книги**

#### **Пример 1:**

Лейбин В.М. Психоанализ: учебник/ В.М.Лейбин. - СПб. : Питер, 2002. - 576 с. - (Учебник нового века).

Ашервуд Б. Азбука общения / Б. Ашервуд; пер. с англ. И.Ю. Багровой и Р.З. Пановой, науч. ред. Л.М. Иньковой. - М. :Либерея, 1995. - 173 с.

Современная информатика: наука, технология, деятельность / Р.С. Гиляревский, Г.З. Залаев, И.И. Родионов, В.А. Цветкова; под ред. Ю.М. Арского. - М.: Информатика, 1997. - 211 с.

Логопедия: учебник для студ. дефектолог.фак. пед. вузов/ ред. Л.С. Волкова, С.Н. Шаховская. - 3-е изд., перераб. и доп. - М. : Гуманит. изд. центр ВЛАДОС, 2002. - 680 с. - (Коррекционная педагогика).

#### **Отдельный том многотомного издания**

#### **Пример 2:**

Казьмин, В. Д. Справочник домашнего врача: в 3 ч. Ч. 2: Детские болезни / Вл. Казьмин. – М.: АСТ: Астрель, 2002. – 503 с.: ил.

#### **Статья из газеты**

#### **Пример 3:**

Михайлов, С. А Езда по-европейски: система платных дорог в России находится в начал.стадии развития / С. Михайлов // Независимая газета. – 2002. – 17 июня.

Рысев, В. Приоритет - экология/ В. Рысев //Волна. - 2004. - 4 марта . - С. 13.

#### **Статья из журнала**

## **Пример 4:**

Ладынин, И. А. Дафны в библейской и египетско-христианской традиции о финале царствования Априя: конец 570-х - начало 560-х годов до н. э./ И. А. Ладынин //Вестник древней истории. - 2004. - N 3. - С. 3-13.

Казаков, Н. А. Запоздалое признание / Н. Казаков // На боевом посту. – 2000. – № 9. – С. 64–76; №  $10. - C. 58 - 71.$ 

#### **Электронные ресурсы**

#### **Электронный ресурс локального доступа (CD)**

#### **Пример 5:**

Даль, Владимир Иванович. Толковый словарь живого великорусского языка Владимира Даля [Электронный ресурс] : подгот. по 2-му печ. изд. 1880—1882 гг. — Электрон.дан. — М. : ACT, 1998. — 1 электрон.опт. диск (CD-ROM) — (Электронная книга).

## **Электронный ресурс удаленного доступа (Internet)**

#### **Пример 6:**

Исследовано в России [Электронный ресурс] :многопредмет. науч. журн. / Моск. физ.-техн. ин-т. — Электрон.журн. — Долгопрудный : МФТИ, 1998 — . — Режим доступа к журн.: [http://zhurnal.mipt.rssi.ru.](http://zhurnal.mipt.rssi.ru/)

www.minfin.ru - официальный сайт Министерства финансов РФ

#### **10 Оформление приложения**

<span id="page-14-0"></span>10.1 По ГОСТ 7.32-2001 в тексте работы на все приложения должны быть даны ссылки. Приложения располагают в порядке ссылок на них в тексте.

10.2 Каждое приложение следует начинать с новой страницы с указанием наверху посередине страницы слова «ПРИЛОЖЕНИЕ» и его обозначения. Приложение должно иметь заголовок, который записывают симметрично относительно текста с прописной буквы отдельной строкой.

10.3 Приложения обозначают заглавными буквами русского алфавита, начиная с А, за исключением букв Ё, З, Й, О, Ч, Ь, Ы, Ъ. После слова «Приложение» следует буква, обозначающая его последовательность (например: ПРИЛОЖЕНИЕ Б). Допускается обозначение приложений буквами латинского алфавита, за исключением букв I и O. В случае полного использования букв русского и латинского алфавитов допускается обозначать приложения арабскими цифрами. Если в документе одно приложение, оно обозначается «ПРИЛОЖЕНИЕ А».

10.4 Текст каждого приложения может быть разделен на разделы, подразделы и т.д., которые нумеруют в пределах каждого приложения. Перед номером ставится обозначение этого приложения.

Нумерация страниц приложений и основного текста должна быть сквозная.

## **Ведение дневника практики**

<span id="page-15-0"></span>Дневник практики ведется ежедневно (в рабочие дни). В нем отражаются все производимые операции по факту и в соответствии с программой практики. Если деятельность студента в какой-либо день отличается от предусмотренной планом, то в плане ничего менять не надо.

Дневник ведется по установленной форме. В нем отражается дата, рабочее место (место практики), рассматриваемая в этот день тема, краткое содержание выполненной за день работы, отметка и подпись руководителя практики, или ответственного лица, назначенного обучить студента данной теме или работе на данном месте.

<span id="page-16-0"></span>Приложение 1 Министерство образования и науки Республики Бурятия ГБПОУ "Бурятский аграрный колледж им. М.Н. Ербанова"

Специальность 21.02.08 Прикладная геодезия

# НамсараевРинчин Сергеевич

# **ОТЧЕТ ПО ПРОИЗВОДСТВЕННОЙ ПРАКТИКЕ ПМ.01 ПМ.02 ПМ.03**

**(на материалах: собранных в ИП «Цыренжапова А.Ц.»)**

Начало практики «\_\_\_\_» \_\_\_\_\_\_\_\_\_\_\_\_\_2019 г.

Окончание практики «\_\_\_\_»\_\_\_\_\_\_\_\_\_\_\_\_\_\_\_\_2019 г.

Оценка\_\_\_\_\_\_\_\_\_\_\_\_\_\_\_\_\_\_\_\_\_

Улан-Удэ, 2019 г.

## **Х А Р А К Т Е Р И С Т И К А**

<span id="page-17-0"></span>на студента ГБПОУ "Бурятский аграрный колледж им. М.Н. Ербанова"

**ДамбаеваЗоригтоСаяновича**проходившего производственную практику

в ООО «Геостройсервис» г. Улан-Удэ

Студент ГБОУ СПО "Бурятский аграрный колледж им. М.Н. ЕрбановаДамбаевЗоригтоСаяновичв период с «  $\rightarrow$  20 г по «  $\rightarrow$ 20\_\_ г. проходил производственную практику в ООО «Геостройсервис» г. Улан-Удэ

За это время выполнил в полном объёме программу производственной практики и изучил и проработал все предусмотренные программой темы. В результате получил практические навыки по выполнению топографических съемок, графического и цифрового оформления их результатов. Закрепил на практике навыки по рабочей профессии – замерщика на топографо-геодезических и маркшейдерских работах 4 разряда.

Дамбаев З.С.ознакомился с порядком выполнения работ в должности техника- геодезиста, функциями и задачами должностной инструкции техника-геодезиста.

Заинтересованно и ответственно отнесся к изучению законодательной и нормативной документации, регламентирующей деятельность организации и взаимоотношения между ее участниками.

Проявил высокую степень самостоятельности в работе с законодательной и нормативно-правовой базой, практическим материалом по выполнению геодезических работ в организации, умение применять теоретические знания в практической работе.

За период прохождения практики не допустил ни малейших нарушений трудовой дисциплины, воспитан и исполнителен.

Составил качественный отчёт, проявив хорошиетеоретические знания, умения и навыки будущего техника- геодезиста, владение компьютерной техникой, ответственность и трудолюбие, чёткость и аккуратность в работе.

Оценка за практику и по профилю специальности

Руководитель организации /\_\_\_\_\_\_\_\_\_\_/

Дата

МП

## **Х А Р А К Т Е Р И С Т И К А**

#### на студентку ГБПОУ "Бурятский аграрный колледж им. М.Н. Ербанова"

**Иванову Анну Ивановну**, проходившую производственную практику в

СПК «Дружба» Еравнинского района Республики Бурятия

Студент ГБОУ СПО "Бурятский аграрный колледж им. М.Н. Ербанова" Иванова Анна Ивановна в период с «  $\rightarrow$  20 г по «  $\rightarrow$  20 г. проходила производственную практику в СПК «Дружба» Еравнинского района Республики Бурятия.

За это время выполнила в полном объёме программу производственной практики и изучила и проработала все предусмотренные программой темы. В результате получила практические навыки по обработке первичных бухгалтерских документов, разработке и согласовыванию с руководством организации рабочего плана счетов бухгалтерского учета организации, научилась проводить учет денежных средств, оформлять денежные и кассовые документы. Закрепила на практике навыки по формированию бухгалтерских проводок по учету имущества организации на основе рабочего плана счетов бухгалтерского учета.

Иванова А.И. ознакомилась с порядком выполнения работ в должности бухгалтерав организации агропромышленного комплекса, функциями и задачами контрагентов финансовых отношений организации.

Заинтересованно и ответственно отнеслась к изучению местного и федерального законодательства, регламентирующего экономическую деятельность организации и взаимоотношения между ее участниками.

Проявила высокую степень самостоятельности в работе с законодательной и нормативно-правовой базой, практическим материалом бухгалтерии и подразделений организации, умение применять теоретические знания в практической работе.

За период прохождения практики не допустила ни малейших нарушений трудовой дисциплины, воспитана и исполнительна.

Составил качественный отчёт, проявив **хорошие** теоретические знания, умения и навыки будущего бухгалтера, владение компьютерной техникой, ответственность и трудолюбие, чёткость и аккуратность в работе.

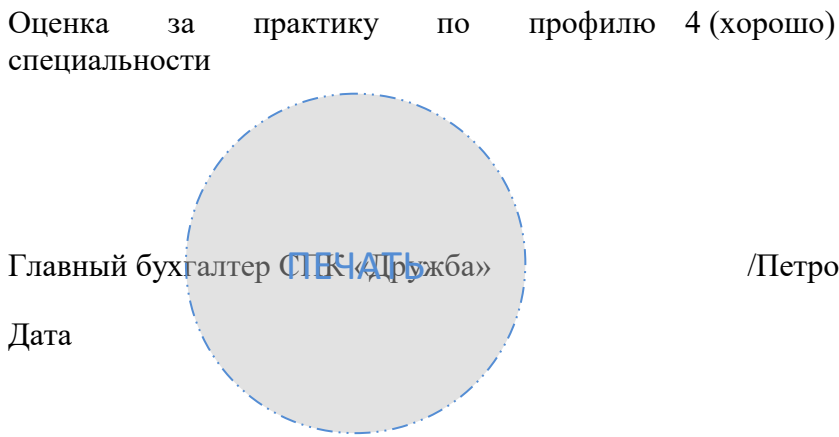

грова А.А./

#### **Х А Р А К Т Е Р И С Т И К А**

на студентку ГБПОУ "Бурятский аграрный колледж им. М.Н. Ербанова"

**Иванову Анну Ивановну**, проходившую производственную практику в

СПК «Дружба» Еравнинского района Республики Бурятия

Студент ГБОУ СПО "Бурятский аграрный колледж им. М.Н. Ербанова" Иванова Анна Ивановна в период с « д» и 20 дет по « д» и 20 детествования производственную практику в СПК «Дружба» Еравнинского района Республики Бурятия.

За это время выполнила в полном объёме программу производственной практики и изучила и проработала все предусмотренные программой темы. В результате получила практические навыки по обработке первичных бухгалтерских документов, разработке и согласовыванию с руководством организации рабочего плана счетов бухгалтерского учета организации, научилась проводить учет денежных средств, оформлять денежные и кассовые документы. Закрепила на практике навыки по формированию бухгалтерских проводок по учету имущества организации на основе рабочего плана счетов бухгалтерского учета.

Иванова А.И. ознакомилась с порядком выполнения работ в должности бухгалтерав организации агропромышленного комплекса, функциями и задачами контрагентов финансовых отношений организации.

За период прохождения практики добросовестно относилась к порученной ему работе. Составлен отчёт по производственной практике на материалах бухгалтерии, а также подразделений организации.

За период прохождения практики трудовую дисциплину не нарушала, воспитана и исполнительна

Практика проявила **удовлетворительные** теоретические знания, умения и навыки будущего бухгалтера, ответственность и трудолюбие, чёткость и аккуратность в работе, владение компьютерной техникой.

Оценка за практику по профилю 3 (удовлетворительно)

Главный бухгалтер СПК «Дружба» / Петрова А.А./ Дата ПЕЧАТЬ

специальности

20

## Приложение 3

## Содержание

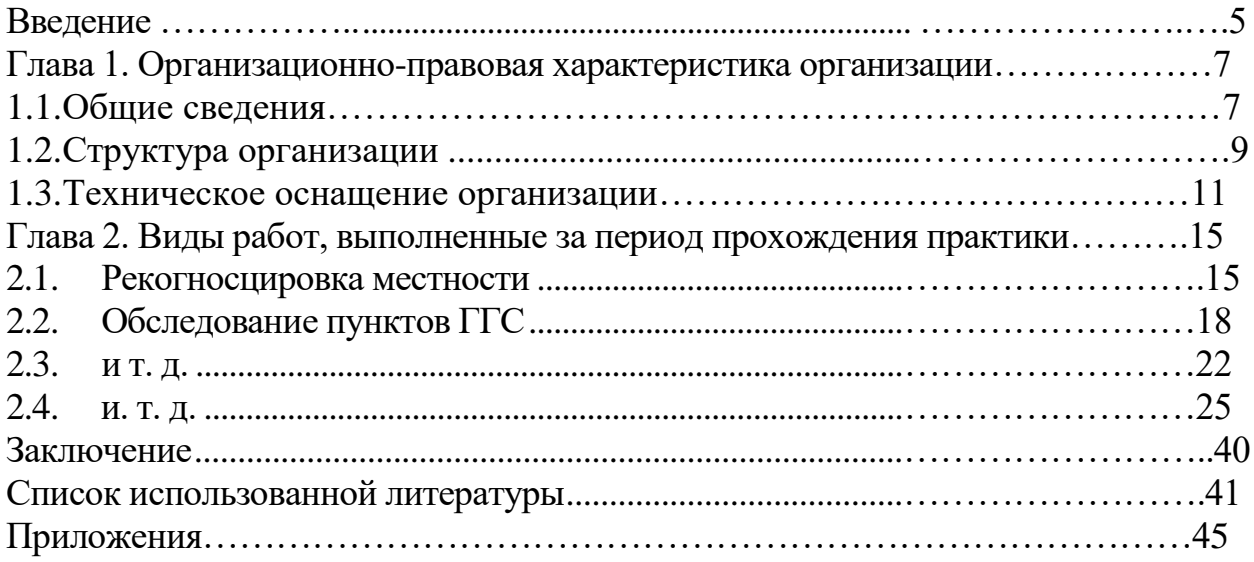

Министерство образования и науки Республики Бурятия

ГБПОУ "Бурятский аграрный колледж им. М.Н. Ербанова"

## **ДНЕВНИК ПРОХОЖДЕНИЯ ПРОИЗВОДСТВЕННОЙ ПРАКТИКИ**

## студента группы 431 Цыденова Эрдэни Сергеевича

Руководитель практики \_\_\_\_\_\_\_\_\_\_\_\_\_\_\_\_\_\_\_\_\_\_\_\_\_\_\_\_\_\_\_\_\_\_\_\_\_\_\_\_\_\_\_

Место прохождения практики

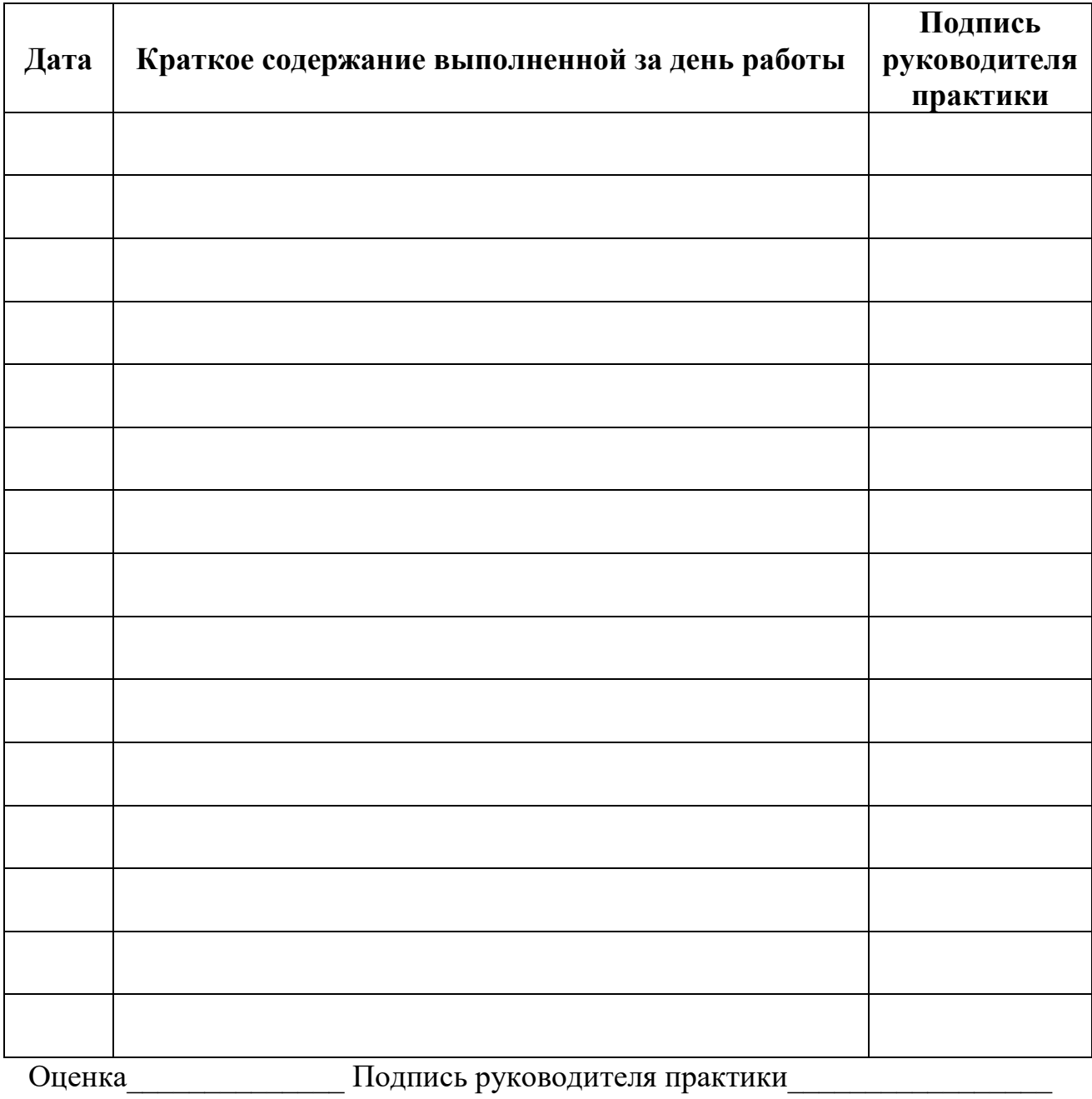

МП